## **УТВЕРЖДАЮ**

Рукуђедитель Балтасинского районного исполнительного комитета 4. Ф. Хайрутдинов «1» января 2022 года

## План финансово-хозяйственной деятельности на 2022 г.

i Y

(на 2022 г. и плановый период 2023 г. и 2024 годов)

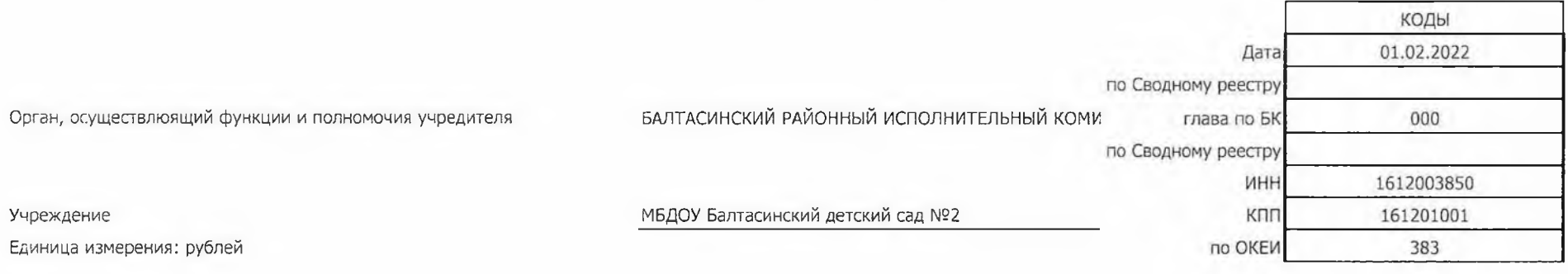

## 1. Поступления и выплаты

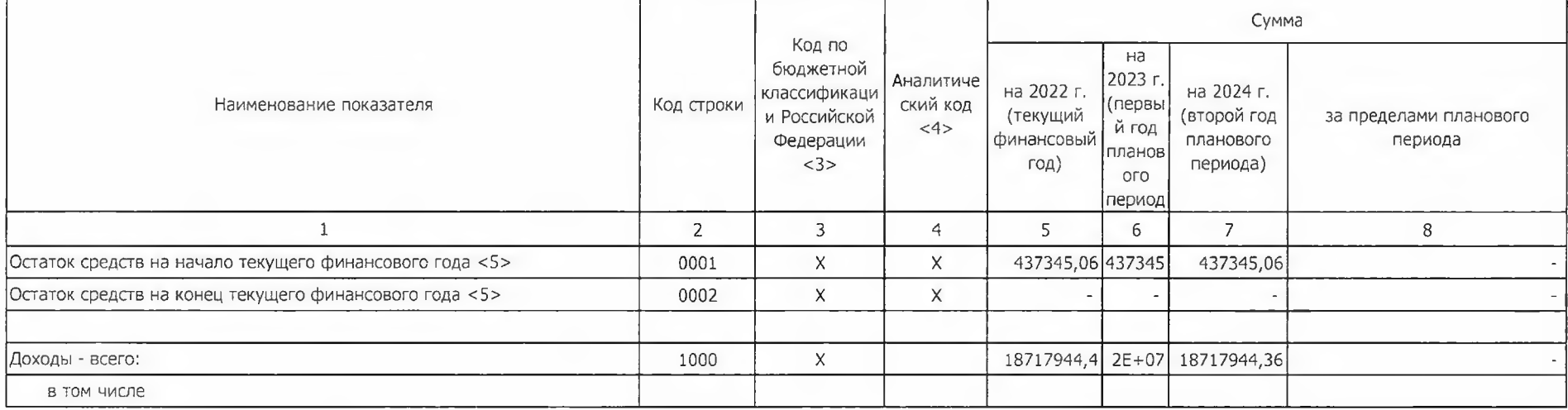

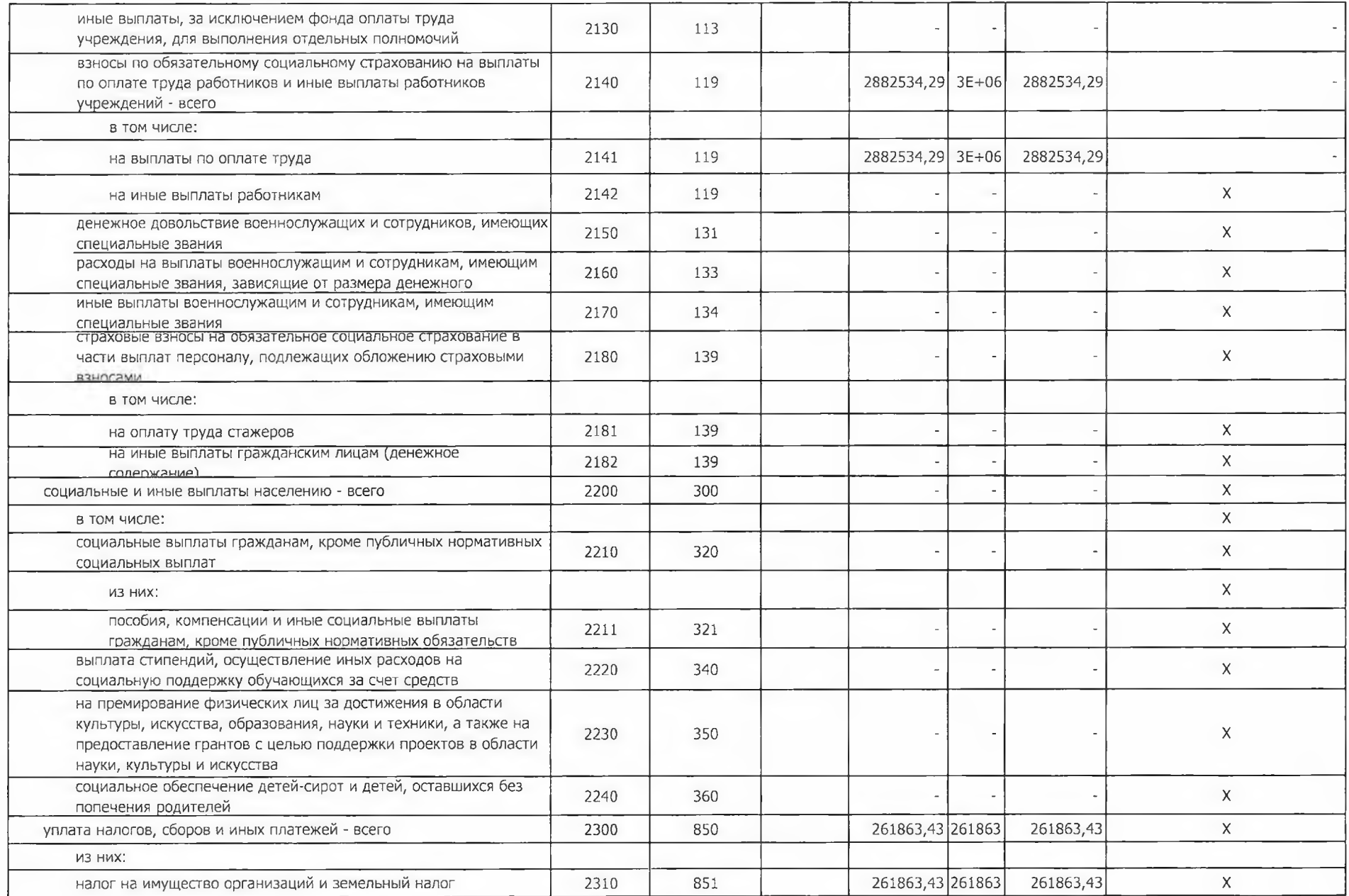

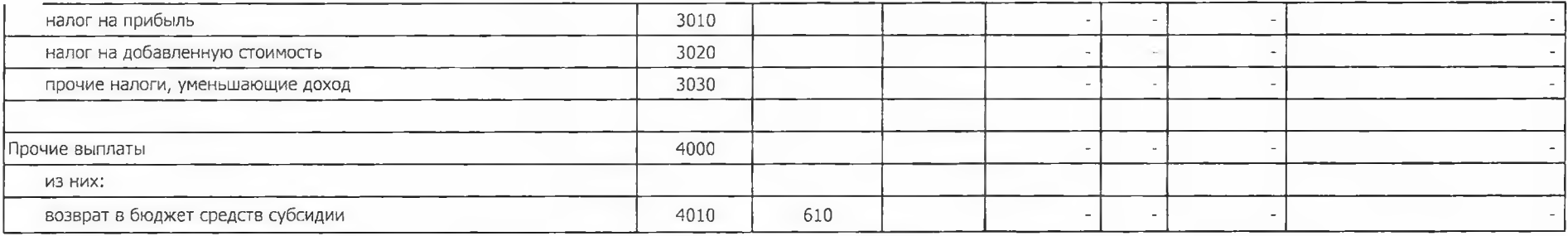

## 2. Сведения по выплатам на закупки товаров, работ, услуг <10>

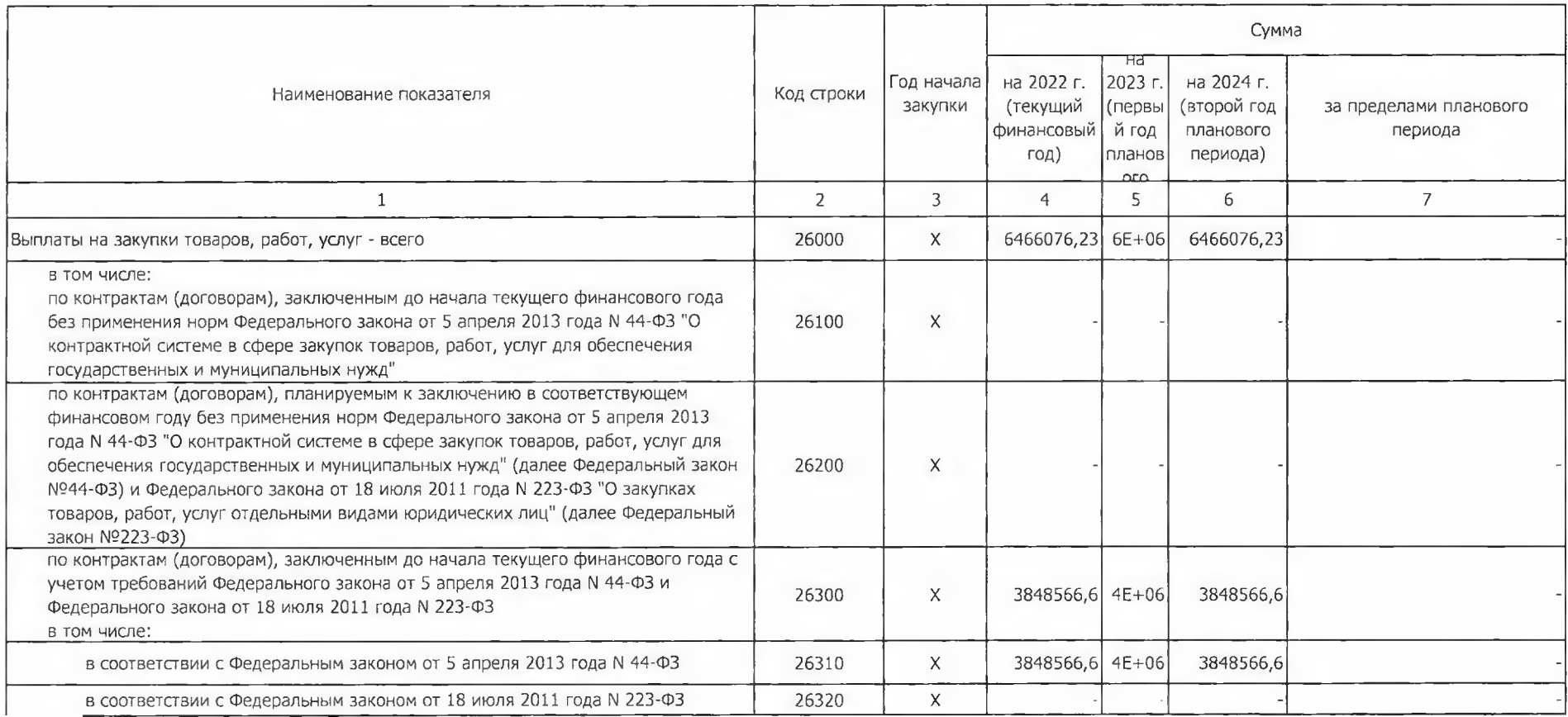

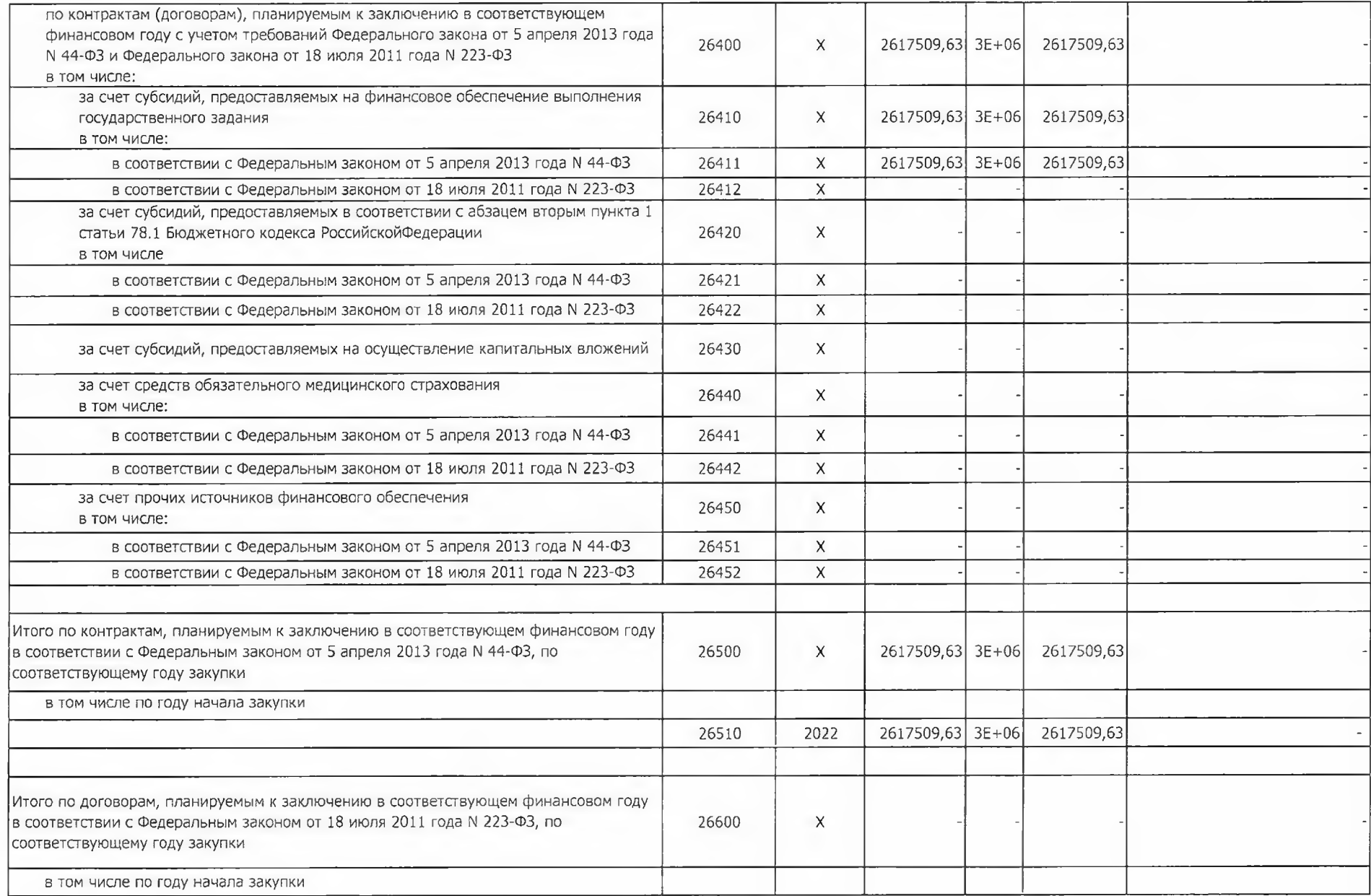

and the same